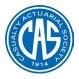

# **Antitrust Notice**

- The Casualty Actuarial Society is committed to adhering strictly to the letter and spirit of the antitrust laws. Seminars conducted under the auspices of the CAS are designed solely to provide a forum for the expression of various points of view on topics described in the programs or agendas for such meetings.
- Under no circumstances shall CAS seminars be used as a means for competing companies or firms to reach any understanding – expressed or implied – that restricts competition or in any way impairs the ability of members to exercise independent business judgment regarding matters affecting competition.
- It is the responsibility of all seminar participants to be aware of antitrust regulations, to prevent any written or verbal discussions that appear to violate these laws, and to adhere in every respect to the CAS antitrust compliance policy.

#### GLM II: Basic Modeling Strategy

Ernesto Schirmacher

Liberty Mutual Insurance

Casualty Actuarial Society Ratemaking and Product Development Seminar March 19–21, 2012 Philadelphia, PA

#### Overview

Quick Review of GLMs

Project Cycle

Modeling Cycle

Personal Auto Claims Example

Exploratory Analysis

Build, Test, Validate

Exposure Adjustments

# Basic GLM Specification

$$g(\mathbb{E}[y]) = \beta_0 + x_1\beta_1 + \cdots + x_k\beta_k + \text{offset}$$

- 1. The link function is g
- 2. The distribution of y is a member of the exponential family
- 3. The explanatory variables  $x_i$  may be continuous or discrete
- 4. The offset term can be used to adjust for exposure or to introduce known restrictions

# Basic GLM Specification

$$g(\mathbb{E}[y]) = \beta_0 + x_1\beta_1 + \cdots + x_k\beta_k + \text{offset}$$

- 1. The link function is g
- 2. The distribution of y is a member of the exponential family
- 3. The explanatory variables  $x_i$  may be continuous or discrete
- 4. The offset term can be used to adjust for exposure or to introduce known restrictions

$$\mathbb{E}[y] = g^{-1} \left(\beta_0 + x_1\beta_1 + \dots + x_k\beta_k + \text{offset}\right)$$

# Common Model Forms

|   |          | Freq       | Counts        | Severity    | Prob         |
|---|----------|------------|---------------|-------------|--------------|
| - | Link     | $log(\mu)$ | $\log(\mu)$   | $\log(\mu)$ | $logit(\mu)$ |
|   | Error    | Poisson    | Poisson       | Gamma       | Binomial     |
|   | Variance | $\mu$      | $\mu$         | $\mu^2$     | $\mu(1-\mu)$ |
|   | Weights  | Exposure   | 1             | # claims    | 1            |
|   | Offset   | 0          | log(Exposure) | 0           | 0            |

# **Overall Project Cycle**

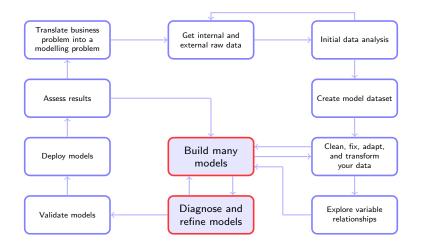

#### Judging Final Results

# Novelty Utility Interest

# Model Building Cycle

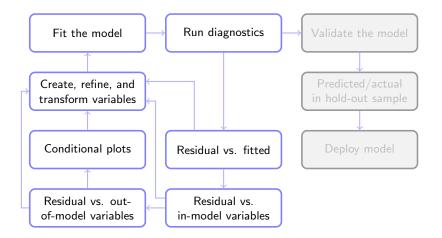

### Personal Auto Claims

The dataset contains 67,856 policies taken out in 2004 or 2005. This is the car.csv dataset featured in the book by de Jong & Heller [3].

The available variables are:

- 1. Driver age
- 2. Gender
- 3. Garage location
- 4. Vehicle body
- 5. Vehicle age

- 6. Vehicle value ( $\infty$ )
- 7. Exposure  $(\infty)$
- 8. Claim?
- 9. Number of claims
- 10. Total claim cost ( $\infty$ )

 $(\infty)$  denotes a continuous variable. All other variables are categorical or counts.

### Variable Descriptions

| Variable         | Туре  | Comments                                |
|------------------|-------|-----------------------------------------|
| Driver Age       | Cat   | $1 = youngest, 2, \dots, 6 = oldest$    |
| Gender           | Cat   | F=Female,M=Male                         |
| Garage Location  | Cat   | A, B, C, D, E, F                        |
| Vehicle Body     | Cat   | 13 classes                              |
| Vehicle Age      | Cat   | 1 to $4 = oldest$                       |
| Vehicle Value    | Cont  | range: 0 to 34.56, in units of \$10K    |
| Exposure         | Cont  | range: 0.003 to 0.999                   |
| Claim?           | Cat   | $0 = {\sf no}$ claim, $1 = {\sf claim}$ |
| Number of Claims | Count | 0, 1, 2, 3, 4                           |
| Total Claim Cost | Cont  | range: \$0 to \$55,922                  |

# Exploratory Analysis

- Tabular summaries
- Univariate exploration (along with exposure)
- Bivariate relationships
- Correlations
- Missing Value Check Model

### Exploratory Analysis: by Vehicle Body

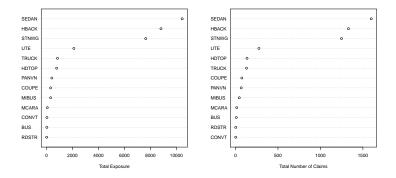

### Exploratory Analysis: by Geographic Area

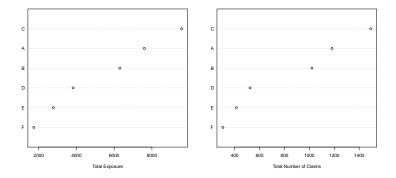

#### Exploratory Analysis: by Gender

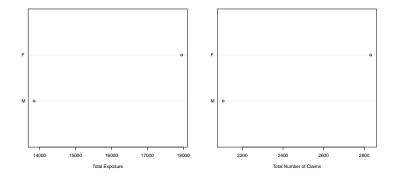

Exploratory Analysis: Linear Correlations

|               | VV    | VB   | VA   | А     | G    |
|---------------|-------|------|------|-------|------|
| Vehicle Value |       |      |      |       |      |
| Vehicle Body  | 0.29  |      |      |       |      |
| Vehicle Age   | -0.54 | 0.07 |      |       |      |
| Area          | 0.10  | 0.16 | 0.02 |       |      |
| Gender        | 0.10  | 0.19 | 0.05 | 0.01  |      |
| Age           | -0.06 | 0.00 | 0.02 | -0.05 | 0.05 |

# Missing Value Check Model

Should be the very first model you build!

- 1. Make a copy of you dataset
- 2. Place a 1 if a predictor variable's value is not missing
- 3. Place a 0 if a predictor variable's value is missing
- 4. Leave all the response variables untouched!

The only information that remains in the input dataset is whether or not there is something entered for a variable's value.

Create a predictive model that attempts to predict the value of the output variables.

# Preparing to Stay Honest

Take precautions to make sure that the results achieved are actually worth having. To this end split your data into three sets:

- 1. Build: used to create many models
- 2. Test: used to check intermediate models
- 3. Validate: used only once to check your final model

One rule of thumb: (50%, 25%, 25%).

| Set      | Records |
|----------|---------|
| Build    | 33,928  |
| Test     | 16,964  |
| Validate | 16,964  |
| Total    | 67,856  |

#### Continuous Variables

|         |    | total  |          |           |
|---------|----|--------|----------|-----------|
|         |    | claim  |          |           |
|         |    | cost   | exposure | veh.value |
| Min.    | :  | 0.0    | 0.003    | 0.000     |
| 1st Qu. | :  | 0.0    | 0.219    | 1.010     |
| Median  | :  | 0.0    | 0.446    | 1.500     |
| Mean    | :  | 143.4  | 0.469    | 1.777     |
| 3rd Qu. | :  | 0.0    | 0.709    | 2.150     |
| Max.    | :5 | 5920.0 | 0.999    | 34.560    |

Vehicle value is in units of \$10,000.

Categorical Variables (record counts)

| veh.b    | ody  | vel | h.age | ar  | ea    |
|----------|------|-----|-------|-----|-------|
| SEDAN:11 | 149  | 1:  | 6017  | A:  | 8216  |
| HBACK: 9 | 372  | 2:  | 8332  | B:  | 6603  |
| STNWG: 8 | 3114 | 3:  | 10126 | C:: | 10344 |
| UTE : 2  | 2351 | 4:  | 9453  | D:  | 4035  |
| TRUCK:   | 886  |     |       | E:  | 2971  |
| HDTOP:   | 770  |     |       | F:  | 1759  |
| COUPE:   | 396  |     |       |     |       |
| PANVN:   | 378  |     |       |     |       |
| MIBUS:   | 373  |     |       |     |       |
| MCARA:   | 60   |     |       |     |       |
| CONVT:   | 37   |     |       |     |       |
| BUS :    | 27   |     |       |     |       |
| RDSTR:   | 15   |     |       |     |       |

Categorical Variables (record counts)

|         |         |           | c    | laim |  |
|---------|---------|-----------|------|------|--|
| age.cat | gender  | claim?    | C    | ount |  |
| 1:2852  | F:19264 | No :31599 | 0:3  | 1599 |  |
| 2:6501  | M:14664 | Yes: 2329 | 1: 1 | 2185 |  |
| 3:7971  |         |           | 2:   | 133  |  |
| 4:8086  |         |           | 3:   | 10   |  |
| 5:5290  |         |           | 4:   | 1    |  |
| 6:3228  |         |           |      |      |  |

Categorical Variables (record counts)

|         |         |           | cl   | aim |
|---------|---------|-----------|------|-----|
| age.cat | gender  | claim?    | со   | unt |
| 1:2852  | F:19264 | No :31599 | 0:31 | 599 |
| 2:6501  | M:14664 | Yes: 2329 | 1: 2 | 185 |
| 3:7971  |         |           | 2:   | 133 |
| 4:8086  |         |           | 3:   | 10  |
| 5:5290  |         |           | 4:   | 1   |
| 6:3228  |         |           |      |     |

What is the claim frequency?

Categorical Variables (record counts)

|         |         |           | С   | laim |
|---------|---------|-----------|-----|------|
| age.cat | gender  | claim?    | с   | ount |
| 1:2852  | F:19264 | No :31599 | 0:3 | 1599 |
| 2:6501  | M:14664 | Yes: 2329 | 1:  | 2185 |
| 3:7971  |         |           | 2:  | 133  |
| 4:8086  |         |           | 3:  | 10   |
| 5:5290  |         |           | 4:  | 1    |
| 6:3228  |         |           |     |      |

What is the claim frequency?

frequency 
$$\stackrel{?}{=} \frac{2329}{2329 + 31599} = 6.86\%$$

#### A naive GLM model for Claim Counts

```
Call: glm(formula = num.claims ~ 1,
        family = poisson(link = "log"),
        data = car[b.idx, ])
```

Coefficients:

Estimate Std. Error z value Pr(>|z|) (Intercept) -2.61397 0.02006 -130.3 <2e-16 \*\*\*

Null deviance: 13437 on 33927 degrees of freedom Residual deviance: 13437 on 33927 degrees of freedom

$$e^{-2.61397} = 0.0732 = \frac{2485}{33928}$$

# How to adjust for Exposure?

For a frequency model with a log-link we have

$$\log\left(\frac{\mathbb{E}[\mathsf{counts}]}{\mathsf{exposure}}\right) = \mathsf{linear \ predictor}$$

$$\log (\mathbb{E}[\text{counts}]) = \text{linear predictor} + \underbrace{\log (\text{exposure})}_{\text{offset term}}$$

#### A simple GLM model for Claim Counts

```
Call: glm(formula = num.claims ~ 1,
family = poisson(link = "log"),
data = car[b.idx, ],
offset = log(exposure))
```

Coefficients:

Estimate Std. Error z value Pr(>|z|) (Intercept) -1.85591 0.02006 -92.52 <2e-16 \*\*\*

Null deviance: 12864 on 33927 degrees of freedom Residual deviance: 12864 on 33927 degrees of freedom

$$e^{-1.85591} = 0.1563 = \frac{2485}{15897.84}$$

Continues with Len's presentation

#### References

John M. Chambers, William S. Cleveland, Beat Kleiner, and Paul A. Tukey.
Graphical Methods for Data Analysis.
The Wadsworth Statistics/Probability Series. Wadsworth
International Group, Belmont, California, 1983.

- W.S. Cleveland. Visualizing Data. Hobart Press, 1993.
- Piet De Jong and Gillian Z. Heller. Generalized Linear Models for Insurance Data. Cambridge University Press, 2008.

#### References

Peter K. Dunn and Gordon K. Smyth. Randomized quantile residuals.

Journal of Computational and Graphical Statistics, 5(3):236–244, 1996.

- L. Fahrmeir and G. Tutz. Multivariate Statistical Modelling Based on Generalized Linear Models. Springer, 2001.
- James Hardin and Joseph Hilbe. Generalized Linear Models and Extensions. Stata Press, College Station, Texas, 2001.
- W.N. Venables and B.D. Ripley. *Modern Applied Statistics with S.* Springer New York, 2002.